Distributor Update Tech Tips No. 5, 4/85

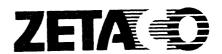

## INSTALLING TWO BMX-1'S ON MV/10000 WITH TWO IOC'S

When installing a second BMX-1 Disk Controller in an MV/10000 that has the optional second IOC (I/O Controller, which is the BMC bus controller), the configurator program, diagnostics, and reliability utilities cannot be directly accessed on the second IOC.

We recommend installing the first BMX-1 on the first IOC, running the necessary utilities, then moving that BMX-1 to the second IOC, where it would be maintained. Install the second BMX-1 on the first IOC, run the utilities and maintain it there.